## Plaće - memoriranje podataka djelatnika na obračunu plaće

Zadnje ažurirano26/11/2020 2:02 pm CET

U modulu **Plaća** prilikom formiranja obračuna plaće, ako u nekom trenutku napravimo **promjenu na postavkama djelatnika** koja utječe na obračun plaće, program na obračunu uzima u obzir nove, promijenjene podatke iz šifrarnika djelatnika.

U situacijama kada je riječ o aktualnom obračunu koji radimo, a na kojem primijetimo da je neku postavku potrebno ažurirati, ta je funkcionalnost korisna, no ukoliko moramo otkazati i ponovno potvrditi neku prethodnu plaću nakon unesene promjene na postavkama djelatnika, ta funkcionalnost može stvoriti poteškoće jer ne mora značiti da promjene na djelatniku koje su bile napravljene nakon tog obračuna trebaju i na tom obračunu biti uzete u obzir.

S ovom verzijom programa instalirana je dorada kojom se**podaci djelatnika uključeni na jedan obračun plaće pohrane** i **ne ažuriraju se** sukladno promjenama na postavkama djelatnika kod **naknadnog otkazivanja i ponovnog potvrđivanja** te plaće.

Ako je nakon formiranog obračuna na postavkama djelatnika napravljena promjena koja utječe na obračun plaće, ona će se uzeti u obzir kod formiranja novog, sljedećeg obračuna plaće, a **na prethodnom obračunu podaci će otkazivanjem ostati nepromijenjeni**.

Ako ipak želimo da se promjena s postavki djelatnika uzme u obzir i na prethodnom obračunu, promjenu na djelatniku potrebno je unijeti "**iz obračuna**" te plaće klikom na polje **Osnovni podaci djelatnika** na drugom koraku obračuna.

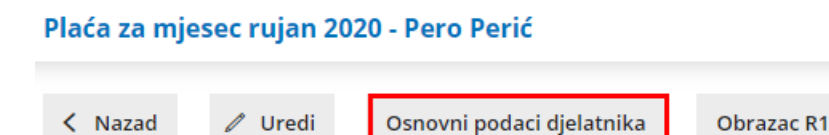

Promjena napravljena na ovaj način vrijedit će samo za obračun na kojem je napravljena. Ako želimo da se promjena uzme u obzir **na više prethodnih obračuna**, to je moguće napraviti na 2 načina:

- **na svakom pojedinom obračunu urediti podatke djelatnika**
- **obrisati** prethodno formirane obračune (ako nam to odgovara zbog specifičnosti drugih djelatnika) i **ponovno ih formirati**
	- u tom slučaju treba imati na umu da će prilikom formiranja novih obračuna u obzir biti uzete sve promjene koje su u međuvremenu bile unesene u šifrarnik djelatnika

Na ovaj način korisnik ima mogućnost utjecati na podatke djelatnika koji se odnose na pojedini obračun, a da ti podaci ne utječu na kasnije obračune, a ako je riječ o postavci koja se i na sljedećim obračunima treba uzeti u obzir, u tom je slučaju promjenu potrebno napraviti u šifrarniku djelatnika.

Primjer rada ove funkcionalnosti možete pogledati OVDJE.